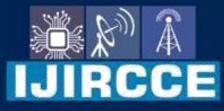

e-ISSN: 2320-9801 | p-ISSN: 2320-9798

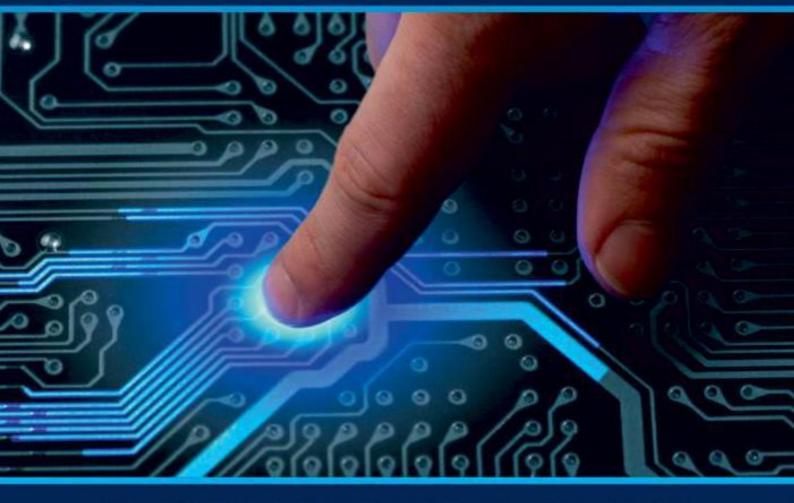

# INTERNATIONAL JOURNAL OF INNOVATIVE RESEARCH

IN COMPUTER & COMMUNICATION ENGINEERING

Volume 10, Issue 5, May 2022

INTERNATIONAL STANDARD SERIAL NUMBER INDIA

 $\bigcirc$ 

# **Impact Factor: 8.165**

9940 572 462

6381 907 438

🛛 🖂 ijircce@gmail.com

@ www.ijircce.com

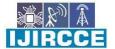

| e-ISSN: 2320-9801, p-ISSN: 2320-9798| <u>www.ijircce.com</u> | |Impact Factor: 8.165 | || Volume 10, Issue 5, May 2022 ||

| DOI: 10.15680/IJIRCCE.2022.1005132|

# Efficient Implementation Online Attendance System portal

Prof.Shriganesh Shridhar Mane, Prof.Sonali Gaikwad, Tejas Shinde, Ajay Kondiba Sontakke, Amol Ram Rao Rathod, Izhar Irfan Shikalgar, Balaji Dusane

Asst. Professor, Department of Information Technology, DPCOE, Wagholi, Pune, Maharastra, India

Polytechnic Lecturer, Department of Computer Engineering, JSPM Bhivrabai Sawant Polytechnic, Wagholi, Pune,

Maharastra, India

Polytechnic Student, Department of Computer Engineering, JSPM Bhivrabai Sawant Polytechnic, Wagholi, Pune, Maharastra, India

Polytechnic Student, Department of Computer Engineering, JSPM Bhivrabai Sawant Polytechnic, Wagholi, Pune, Maharastra, India

Polytechnic Student, Department of Computer Engineering, JSPM Bhivrabai Sawant Polytechnic, Wagholi, Pune, Maharastra, India

Polytechnic Student, Department of Computer Engineering, JSPM Bhivrabai Sawant Polytechnic, Wagholi, Pune, Maharastra, India

Polytechnic Student, Department of Computer Engineering, JSPM Bhivrabai Sawant Polytechnic, Wagholi, Pune,

Maharastra, India

**ABSTRACT:** Student attendance management system deals with the maintenance of the student's attendance details. It is generating the attendance of the student on basis of presence in class. It is maintained on the daily basis of their attendance. the staffs will be provided with the separate username & password to make the student 's status. The staffs handling the particular subjects responsible to make the attendance for all students. Only if the student present on that particular period, the attendance will be calculated. The student's attendance reports based on weekly and consolidate will be generated.

### I. INTRODUCTION

Analysis can be defined as breaking up of any whole so as to find out their nature, function etc. It defines design as to make preliminary sketches of; to sketch a pattern or outline for plan. To plan and carry out especially by artistic arrangement or in a skillful wall. System analysis and design can be characterized as a set of techniques and processes, a community of interests, a culture and an intellectual orientation. The various tasks in the system analysis include the following. ¬ Understanding application. ¬ Planning. ¬ Scheduling. ¬ Developing candidate solution. ¬ Performing trade studies. ¬ Performing cost benefit analysis. ¬ Recommending alternative solutions. ¬ Selling of the system. ¬ Supervising, installing and maintaining the system. This system manages to the analysis of the report creation and develops manual entry of the student attendance. First design the student's entry form, staff allocation and time table allocation forms. This project will help the attendance entry system will provide flexible report for all students.

#### II. LITERATURE REVIEW/RELATED WORK

- 1. Provides the searching facilities based on various factors. Such as Event,
- 2. Customer, Employee, Enquiry
- 3. Event Management System also manage the Package details online for
- 4. Employee details, Enquiry details, Event.

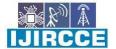

| e-ISSN: 2320-9801, p-ISSN: 2320-9798| www.ijircce.com | |Impact Factor: 8.165 |

|| Volume 10, Issue 5, May 2022 ||

#### DOI: 10.15680/IJIRCCE.2022.1005132

- 5. It tracks all the information of Booking, Package, Employee etc
- 6. Manage the information of Booking
- 7. Shows the information and description of the Event, Customer
- 8. To increase efficiency of managing the Event, Booking
- 9. It deals with monitoring the information and transactions of Employee.
- 10. Manage the information of Event
- 11. Editing, adding and updating of Records is improved which results in proper
- 12. resource management of Event data.

### III. EXISTING SYSTEM OF EVENT MANAGEMENT SYSTEM

The Existing system is a manual entry for the students. Here the attendance will be carried out in the hand-written registers. It will be a tedious job to maintain the record for the user. The human effort is more here. The retrieval of the information is not as easy as the records are maintained in the hand-written registers. This application requires correct feed on input into the respective field. Suppose the wrong inputs are entered, the application resist to work. so, the user finds it difficult to use.

#### IV. PROPOSED WORK OF EVENT MANAGEMENT SYSTEM:

To overcome the drawbacks of the existing system, the proposed system has been evolved. This project aims to reduce the paper work and saving time to generate accurate results from the student's attendance. The system provides with the best user interface. The efficient reports can be generated by using this proposed system.

#### 4.1 Advantages of Proposed System:

- $\checkmark$  It is trouble-free to use.
- $\checkmark$  It is a relatively fast approach to enter attendance
- $\checkmark$  Is highly reliable, approximate result from user
- ✓ Best user Interface
- ✓ Efficient reports

**PROBLEM DEFINITION:** This system developed will reduce the manual work and avoid redundant data. By maintaining the attendance manually, then efficient reports cannot be generated. The system can generate efficient weekly, consolidate report based on the attendance. As the attendances are maintained in registers it has been a tough task for admin and staff to maintain for long time. Instead the software can keep long and retrieve the information when needed.

**4.2 PROJECT OVERVIEW** Attendance Management System basically has two main modules for proper functioning Admin module is having rights for creating any new entry of faculty and student details.

User has a right of making daily attendance, generating report. Attendance report can be taken by given details of student details, date, class. 5.3 MODULE DESCRIPTION The system should be designed in such a way that only authorized people should be allowed to access some particular modules. The records should be modified by only administrators and no one else. The user should always be in control of the application and not the vice versa. The user interface should be consistent so that the user can handle the application with ease and speed. The application should be visually, conceptually clear.

#### **4.3ADMINISTRATOR MODULE:**

• Student Details: In this module deals with the allocation of roll no and personal details for new batch. It will generate of personal details of student and academic details of the students with the photos.

• Staff Details: It helps to allot the subject and the subject code to the particular staffs. – It provides the facility to have a user name and password to the staffs.

• Time table details: It will retrieve the subject information from the subject database and assign time table to the staffs. It will help the admin, staff to make the entry of attendance based on the subject and period allotted to the respective staff.

• Attendance details: It will be makes to the attendance database all students. Entered attendance to store in the database subject, period wise into the particular date.

It will help us to the get report of weekly and consolidate of the attendance.

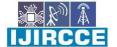

| e-ISSN: 2320-9801, p-ISSN: 2320-9798| <u>www.ijircce.com</u> | |Impact Factor: 8.165 |

|| Volume 10, Issue 5, May 2022 ||

#### | DOI: 10.15680/IJIRCCE.2022.1005132|

**Report details:** Report can be taken by daily, weekly and consolidate:

✓ weekly report get all hour details of attendance starting date to ending date and display the status Consolidate report get all student attendance details starting date to ending date status help for the eligibility criteria of the student to attend the examination.

#### 4.3.2 STAFFS MODULE:

• Attendance details: It assists the staff to mark attendance to the students for their subject. This will authenticate the staff before making the entry.

#### • Report details:

1. weekly report get particular hour details of attendance from starting date to ending date and display the status.

2. consolidate report get all student attendance details from starting date to ending date status help for the eligibility criteria of the student to attend the examination

#### **V.SOFTWARE REQUIREMENTS AND SPECIFICATION:**

Front end: HTML, CSS, JavaScript

1. HTML: HTML is used to create and save web document. E.g. Notepad/Notepad++

- 2. CSS: (Cascading Style Sheets) Create attractive Layout
- 3. Bootstrap: responsive design mobile freindly site

4.JavaScript: it is a programming language, commonly use with web browsers.

Back end: PHP, MySQL

1.PHP: Hypertext Preprocessor (PHP) is a technology that allows software developers to create dynamically generated web pages, in HTML, XML, or other document types, as per client request. PHP is open source software. 2.MySQL: MYSQL is a database, widely used for accessing querying, updating, and managing data in databases.

#### VI.IMPLEMENTATION OF SYSTEM

#### **Admin Panel Window:**

Through this panel admin can manage the course, faculty, class, subject, class per subject, check attendance, attendance report

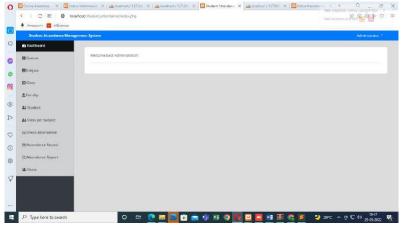

Add Course: Through this admin can add the course.

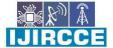

| e-ISSN: 2320-9801, p-ISSN: 2320-9798| <u>www.ijircce.com</u> | |Impact Factor: 8.165 |

|| Volume 10, Issue 5, May 2022 ||

#### | DOI: 10.15680/IJIRCCE.2022.1005132|

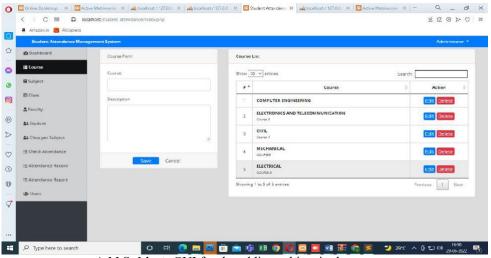

Add Subject: GUI for the adding subject in the system.

| Student Attendance Man | egoment System |         |                       |                           |
|------------------------|----------------|---------|-----------------------|---------------------------|
| 🚱 Dashboard            | Subject Form   | Subject | List                  |                           |
| III Course             | Subject        | Show 1  | 0 V entries           | Search                    |
| <b>⊟</b> Subject       |                |         | Subject               | ¢ Acrina ¢                |
| 🖬 Closs                | Description    |         | C PROGRAMMING         | Edit Delete               |
| L Faculty              |                |         |                       |                           |
| 11 Student             |                | 2       | Subject 2             | Edit                      |
| 🎎 Class per Subject    |                |         | JAVA PROGRAMMING      | Edit Delete               |
| 🞬 Check Attendance     | Save Cancel    | 4       | WEB PAGE DESIGN       | Edit Delete               |
| III Attendance Record  | Save Large     | Showing | g 1 to 4 of 4 entries | Previous 1 Next           |
| 🗄 Attendance Report    |                |         |                       | insolutions in the second |
| 🖶 Users                |                |         |                       |                           |
|                        |                |         |                       |                           |
|                        |                |         |                       |                           |
|                        |                |         |                       |                           |

Add class: added the class in the system through following GUI.

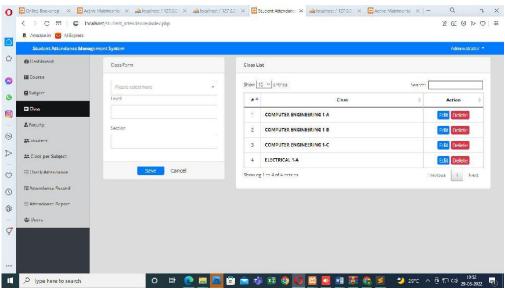

Add faculty :added faculties of all classes

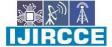

| e-ISSN: 2320-9801, p-ISSN: 2320-9798| <u>www.ijircce.com</u> | |Impact Factor: 8.165 |

|| Volume 10, Issue 5, May 2022 ||

# | DOI: 10.15680/IJIRCCE.2022.1005132|

| Student Attendance Mana | gement System |                   |           |                           |             |                 | Administrator - |
|-------------------------|---------------|-------------------|-----------|---------------------------|-------------|-----------------|-----------------|
| 🝘 Dashboard             |               |                   |           |                           |             |                 |                 |
| III Course              | List of fee   | ωτεγ              |           |                           |             | 1               | + New Faculty   |
| E Subject               | Show 10       | ~]entries         |           |                           |             | Searc           | h:              |
| Class                   |               | ID#               | Name      | Email                     | 0 Contact 0 | Adcress         | Action 0        |
| 🔮 Faculty               | 1             | 16                | PATILVR   | PATIVR/DGMAIL.COM         | 9515451102  | HADPSER         | Edit Delete     |
| 44 Student              | 2             | 13                | ManeSir   | shriganeshsmane@gmail.com | 9545451103  | wagholi pune 12 | Edit Delete     |
| At Class per Subject    | 3             | 14                | Jadhav BB | jadhav88@gmail.com        | 989789789   | hadpser         | Edit Delete     |
| 晋 Check Attendance      | 4             | 15                | Gavali RR | gevaliRF@GMAIL.COM        | 9545451108  | YERWADA         | Edit Delete     |
| 證 Attendance Record     | Showing 1     | to 4 of 4 entries |           |                           |             |                 | Previous 1 Next |
| 語 Attendance Report     |               |                   |           |                           |             |                 | Lamo            |
| 4월 Users                |               |                   |           |                           |             |                 |                 |
|                         |               |                   |           |                           |             |                 |                 |
|                         |               |                   |           |                           |             |                 |                 |

Add students: add number of students as per the class.

| a Amazonin 💟 AliExpress |               |                                                                                                    |                         |                          |                    |
|-------------------------|---------------|----------------------------------------------------------------------------------------------------|-------------------------|--------------------------|--------------------|
| Student Attendance Mana | gement System |                                                                                                    |                         |                          | Administrator *    |
| 🝘 Dashboard             |               |                                                                                                    |                         |                          |                    |
| III Course              | List of Stud  | lent                                                                                                    |                         |                          | + New Student      |
| ■Subject                |               |                                                                                                    |                         |                          |                    |
| Class                   | Show 10       | ✓ entries                                                                                                    |                         |                          | Search:            |
| & Faculty               | ***           | ID #                                                                                                    | + Name                  | Class                    | Action             |
| Lt Student              | 1             | 15                                                                                                    | TEJAS                   | COMPUTER ENGINEERING 1-A | Edit Delete        |
|                         | 2             | 12                                                                                                    | Sonaware Anand Dashrath | COMPUTER ENGINEERING 1-A | Edit Delete        |
| at Class per Subject    | 3             | 18                                                                                                    | Sonawane Anand Dashrath | COMPUTER ENGINEERING 1-A | Edit Delete        |
| TE Check Attendance     | 4             | 17                                                                                                    | RAJU                    | COMPUTER ENGINEERING 1-A | Edit Delete        |
| E Attendance Record     | 5             | 19                                                                                                    | OMKAR                   | COMPUTER ENGINEERING 1-A | Edit Delete        |
| I≣ Attendance Report    | 6             | 10                                                                                                    | Mohit                   | COMPUTER ENGINEERING 1-A | Edit Delete        |
| 44 Users                | 7             | 16                                                                                                    | IZHAR                   | COMPUTER ENGINEERING 1-A | Edit Delete        |
|                         | 8             | 123436                                                                                                    | George Wilson           | COMPUTER ENGINEERING 1-A | Edit Delete        |
|                         | 9             | 06232014                                                                                                    | Claire Bake             | COMPUTER ENGINEERING 1-A | Edit (Delete       |
|                         |               | Concentration of the second second se |                         |                          | (Long) (Line here) |

Class per Subject: Added subject as per the class.

| Student Attendance Man | igement System |                          |                  |             | Administrator   |
|------------------------|----------------|--------------------------|------------------|-------------|-----------------|
| @Deshonard             |                |                          |                  |             |                 |
| III Course             | List of Class  | 1 per Subject            |                  |             | + Now Folly     |
| 🖪 Subject              |                |                          |                  |             |                 |
| 🔲 Class                | Show 10        | entries                  |                  | 50          | arch            |
| & Faculty              | •              | Class                    | 0 Subject        | 0 Inculty 0 | Action          |
| 11 Studem              | 1              | COMPUTER ENGINEERING 1-A | C++ PROGRAMMING  | Jadhay BB   | Edit Delete     |
| 24 - 4                 | 2              | COMPUTER ENGINEERING 1-A | JAVA PROGRAMMING | geveli BR   | Edit Delete     |
| Lt Class per Subject   |                | COMPUTER ENGINEERING 1-A | WEB PAGE DESIGN  | PATILYR     | Edit Delete     |
| ∉ Check Attendance     | Shewing 1 s    | o Jot Jentres            |                  |             | Previous 1 Next |
| ## Attendance Record   |                |                          |                  |             |                 |
| 细 Attendance Report    |                |                          |                  |             |                 |
| All lisers             |                |                          |                  |             |                 |
|                        |                |                          |                  |             |                 |
|                        |                |                          |                  |             |                 |

Date wise see the result: Show date wise record

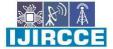

| e-ISSN: 2320-9801, p-ISSN: 2320-9798| <u>www.ijircce.com</u> | |Impact Factor: 8.165 |

|| Volume 10, Issue 5, May 2022 ||

#### | DOI: 10.15680/IJIRCCE.2022.1005132|

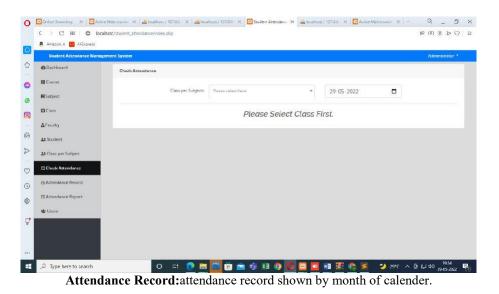

🕐 🖾 Online Bookshop X | 🖾 Active Matsimenie: X | 🎪 localitost / 12700: X | 🏛 localitost / 12700: X | 🖆 Suderst Attences: X | 🎄 localitost / 12700: X | 🖄 docalitost / 12700: X | 🖄 Active Matsimonie: X | + Q \_ B X < ) C 🕷 🛛 🖨 locahot/studient\_att  $\boxtimes \boxtimes \otimes \vartriangleright \odot | \equiv$ 🤱 Amazanin 🔛 AlEspress 0 ce Record's ELourse 0 Class per Subjects Please sele \* 29-05-2022 Filter Subject 0 EC.m.s Please Select Class First. 0 & Facurty 6 24 Seude D At Class per S 0 0 -Q 0 🗗 🙋 🗮 🧧 🗑 💼 ı 🗤 💷 🎯 🚺 🦉 🚺 🜌 🖬 🖉 🛃 🖉 👘 🏂 🎱 29°C ^ Qi 🗉 da) (1834) 🕂 🔎 Iype here to search

#### VII. RESULT CASES

| Sno | Test caseid | Test<br>casename | Test casedesc                          | Step                                                 | Expectedresult                                                                                     | Testcasestatu<br>s<br>pass/fail |
|-----|-------------|------------------|----------------------------------------|------------------------------------------------------|----------------------------------------------------------------------------------------------------|---------------------------------|
| 1   | Loginadmin  | Validatelogin    | verifythatlogin<br>name<br>onloginpage | theloginname<br>andpassworda<br>nd<br>clicksubmitbut | LoginsuccessfulLo<br>or an<br>errormessage"I<br>n validlogin<br>orpassword"<br>mustbedisplaye<br>d |                                 |

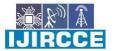

| e-ISSN: 2320-9801, p-ISSN: 2320-9798| <u>www.ijircce.com</u> | |Impact Factor: 8.165 |

|| Volume 10, Issue 5, May 2022 ||

# | DOI: 10.15680/IJIRCCE.2022.1005132|

| 2       | Login                              | Staff                               | Validat        | elogin                                                                               | To<br>verifyt<br>name<br>onlogi | hatlogin                                           | andpa<br>nd        | ginname<br>ssworda<br>ubmitbut                                           | LoginsuccessfulLo<br>or an<br>errormessage"I<br>n validlogin<br>orpassword"mu<br>stbe<br>displayed | ginsuccessfulPass                        |                                    |
|---------|------------------------------------|-------------------------------------|----------------|--------------------------------------------------------------------------------------|---------------------------------|----------------------------------------------------|--------------------|--------------------------------------------------------------------------|----------------------------------------------------------------------------------------------------|------------------------------------------|------------------------------------|
| 3       | Passw                              | rord                                | Validat<br>ord | epassw                                                                               |                                 |                                                    | and<br>loginn<br>k | ameclic                                                                  | An<br>errormessage"p<br>asswordinvalid"<br>mustbedisplaye<br>d                                     | errormessage"p<br>asswordinvalid"        | fail                               |
|         | · Form:                            |                                     |                |                                                                                      |                                 |                                                    |                    |                                                                          |                                                                                                    | -                                        |                                    |
| Sn<br>D | Test<br>case<br>id                 | Test<br>case<br>name                |                | Test<br>case<br>desc                                                                 |                                 | Step                                               |                    | Expected                                                                 | dresult                                                                                            | Actual<br>Result                         | Test<br>case<br>status<br>pass/fai |
| l       | Creat<br>e<br>suden<br>t<br>detail | Valida<br>allocat<br>nform          | io             | To<br>allocato<br>separat<br>rollno<br>forthe<br>student                             | e                               | Nothing<br>entered<br>andclick<br>submit<br>button | c                  | Anerrorr<br>studentna<br>equalton<br>bedisplay                           | amenot<br>ullmust                                                                                  | Inserted<br>succesfu<br>l                | Pass                               |
| 2       | Creat<br>estaff<br>detail<br>s     | Valida<br>allocat<br>nform          | te<br>io       | To<br>allocato<br>separat<br>subject<br>usernar<br>e<br>passwo<br>d fortho<br>staffs | e<br>e<br>m<br>or               | Nothing<br>entered<br>andclick<br>submit<br>button | c                  | Anerrorr<br>staffdeta<br>password<br>e notequa<br>must bed               | ils<br>l,usernam<br>altonull                                                                       | Inserted<br>succesfu<br>l                | Pass                               |
| 3       | Creat<br>etime<br>table            | Valida<br>allocat<br>period<br>form | te<br>e        | To<br>verify<br>thatdat<br>stored<br>on<br>databas                                   |                                 | Nothing<br>entered<br>andclick<br>submit<br>button | c                  | Anerrorr<br>notclickr<br>allocatio<br>tablenote<br>nullmust<br>displayee | not<br>nsubject<br>equalto<br>be                                                                   | Inserted<br>succesfu<br>l                | Pass                               |
| 4       | View                               | Check<br>details<br>alldata         |                | To<br>verify<br>thatdata<br>stored                                                   | a                               | generate<br>d                                      | e                  | Anerrorr<br>returnnul<br>displayed                                       | nessage<br>llwillbe                                                                                | Anerror<br>message<br>return<br>nullwill | fail                               |

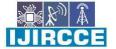

| e-ISSN: 2320-9801, p-ISSN: 2320-9798| <u>www.ijircce.com</u> | |Impact Factor: 8.165 |

|| Volume 10, Issue 5, May 2022 ||

#### | DOI: 10.15680/IJIRCCE.2022.1005132|

|     |                       | on<br>database                  | e                                         |      |                                      | be<br>displaye<br>d            |                                 |
|-----|-----------------------|---------------------------------|-------------------------------------------|------|--------------------------------------|--------------------------------|---------------------------------|
| sno | Form :<br>Test caseid | Test casename                   | Test casedesc                             | Step | Expectedresu<br>lt                   | ActualResult                   | Testcasestat<br>us<br>pass/fail |
| 1   | Weeklyreport          | Validateclassat<br>tendanceform | To selectthat<br>sourceanddesti<br>nation |      |                                      | RetriveddatasuPass<br>ccessful |                                 |
| 2   | Consolidaterepo<br>rt |                                 | To selectthat<br>departon<br>andtime      |      | An<br>errormessageo<br>n notselected | RetriveddatasuPass<br>ccessful |                                 |

# VIII.CONCLUSION

#### 1. Conclusion

To conclude, Project Data Grid works like a component which can access all the databases and picks up different functions. It overcomes the many limitations incorporated in the attendance.

- Easy implementation Environment
- Generate report Flexibly

#### 2. Scope for future development

The project has a very vast scope in future. The project can be implemented on intranet in future. Project can be updated in near future as and when requirement for the same arises, as it is very flexible in terms of expansion. With the proposed software of database Space Manager ready and fully functional the client is now able to manage and hence run the entire work in a much better, accurate and error free manner. The following are the future scope for the project.

- Discontinue of particular student eliminate potential attendance.
- Bar code Reader based attendance system.
- Individual Attendance system With photo using Student login.

# REFERENCES

- 1. <u>http://www.msdn.net/</u>
- 2. <u>http://msdn.microsoft.com/en-us/library/orm-9780596518455-02.aspx</u>
- 3. <u>http://www.w3schools.com/asp.net/</u>
- 4. <u>http://www.cramerz.com/aspdotnet</u>
- 5. <u>http://www.dotnetspider.net/</u>

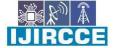

| e-ISSN: 2320-9801, p-ISSN: 2320-9798| <u>www.ijircce.com</u> | |Impact Factor: 8.165 |

|| Volume 10, Issue 5, May 2022 ||

| DOI: 10.15680/IJIRCCE.2022.1005132|

- 6. <u>http://www.stackoverflow.com</u>
- 7. <u>http://www.codeproject.com</u>

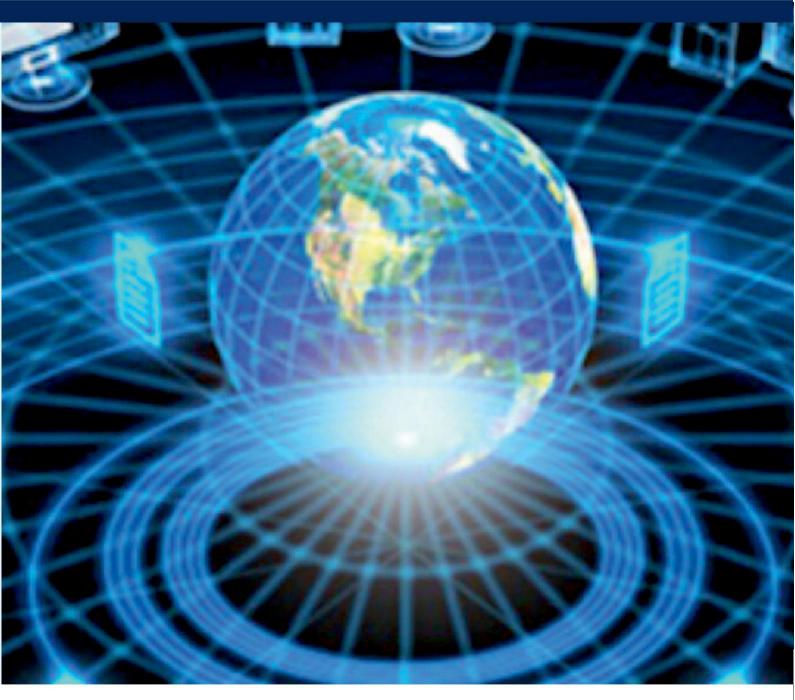

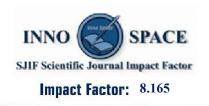

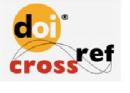

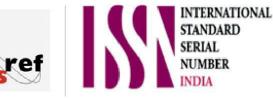

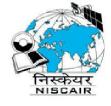

# INTERNATIONAL JOURNAL OF INNOVATIVE RESEARCH

IN COMPUTER & COMMUNICATION ENGINEERING

🚺 9940 572 462 应 6381 907 438 🖂 ijircce@gmail.com

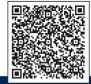

www.ijircce.com